## Wymagania edukacyjne z informatyki w klasie 7

Nauczanie informatyki odbywa się w oparciu o program nauczania informatyki w szkole podstawowej "Lubię to!" autorstwa Michała Kęski oparty na koncepcji i układzie treści przygotowanych przez Grażynę Kobę, wydawnictwa Nowa Era. Wymagania edukacyjne wynikają z realizowanego podczas zajęć programu nauczania. Treści przeznaczone do realizacji zgodne są z podstawą programową w odniesieniu do drugiego etapu kształcenia ogólnego dla szkoły podstawowej.

Szczegółowe wymagania edukacyjne przygotowano w oparciu o plan wynikowy. Prawa autorskie do planu wynikowego należą do: Nowa Era Sp. z. o.o. Źródło: www.nowaera.pl

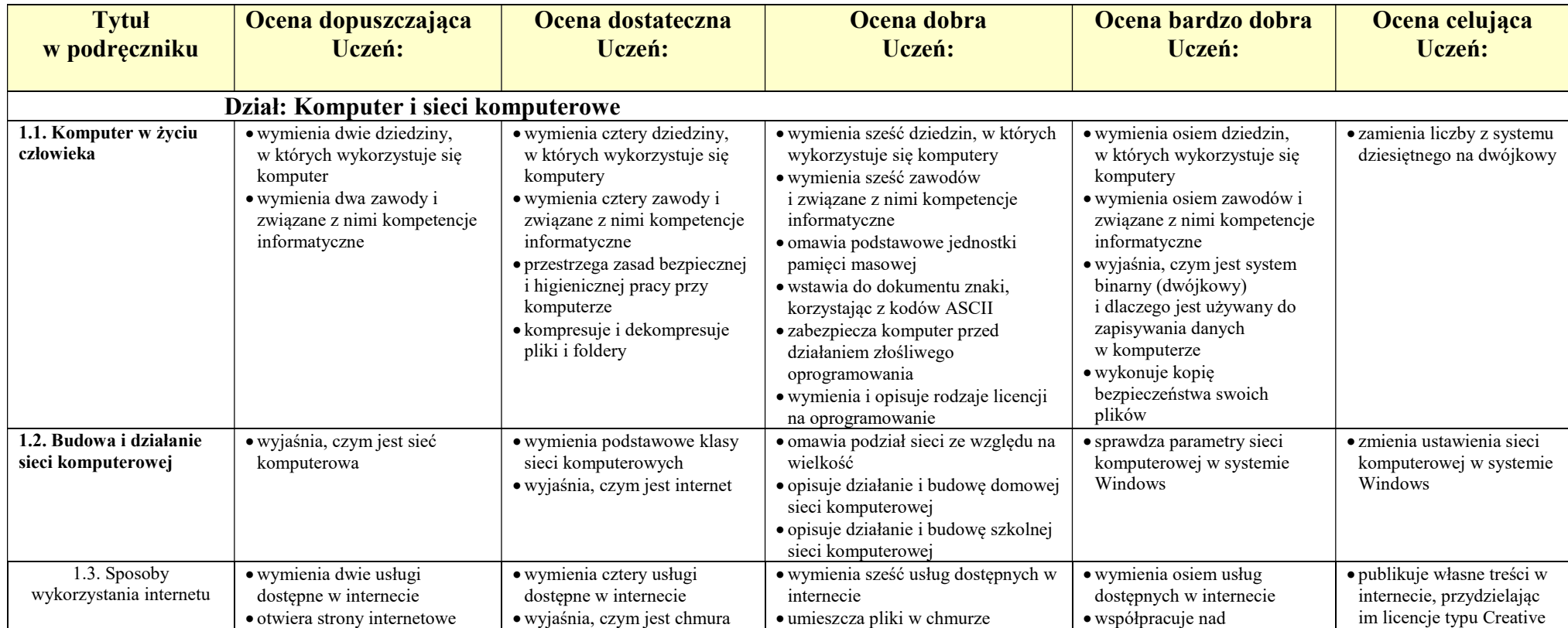

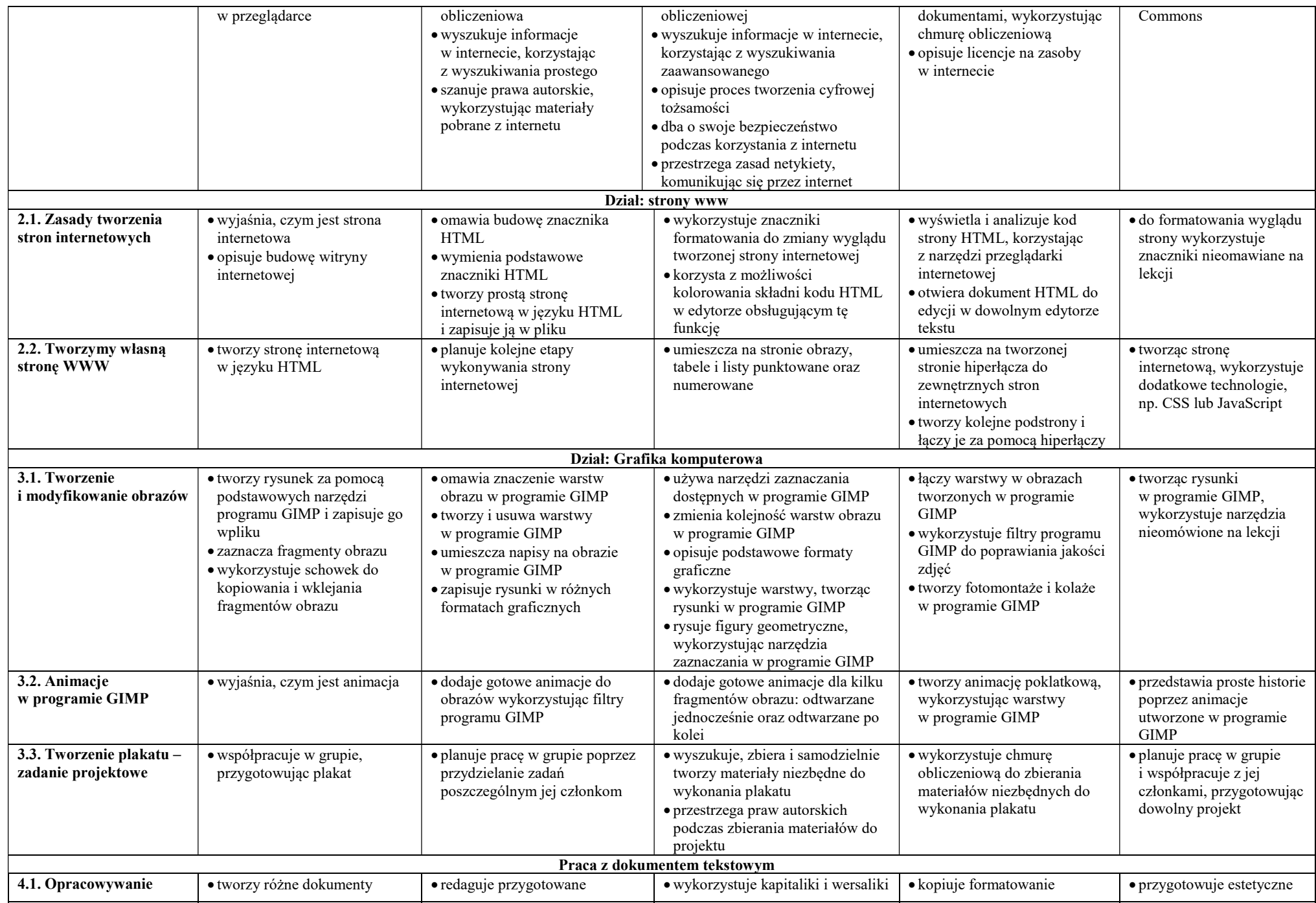

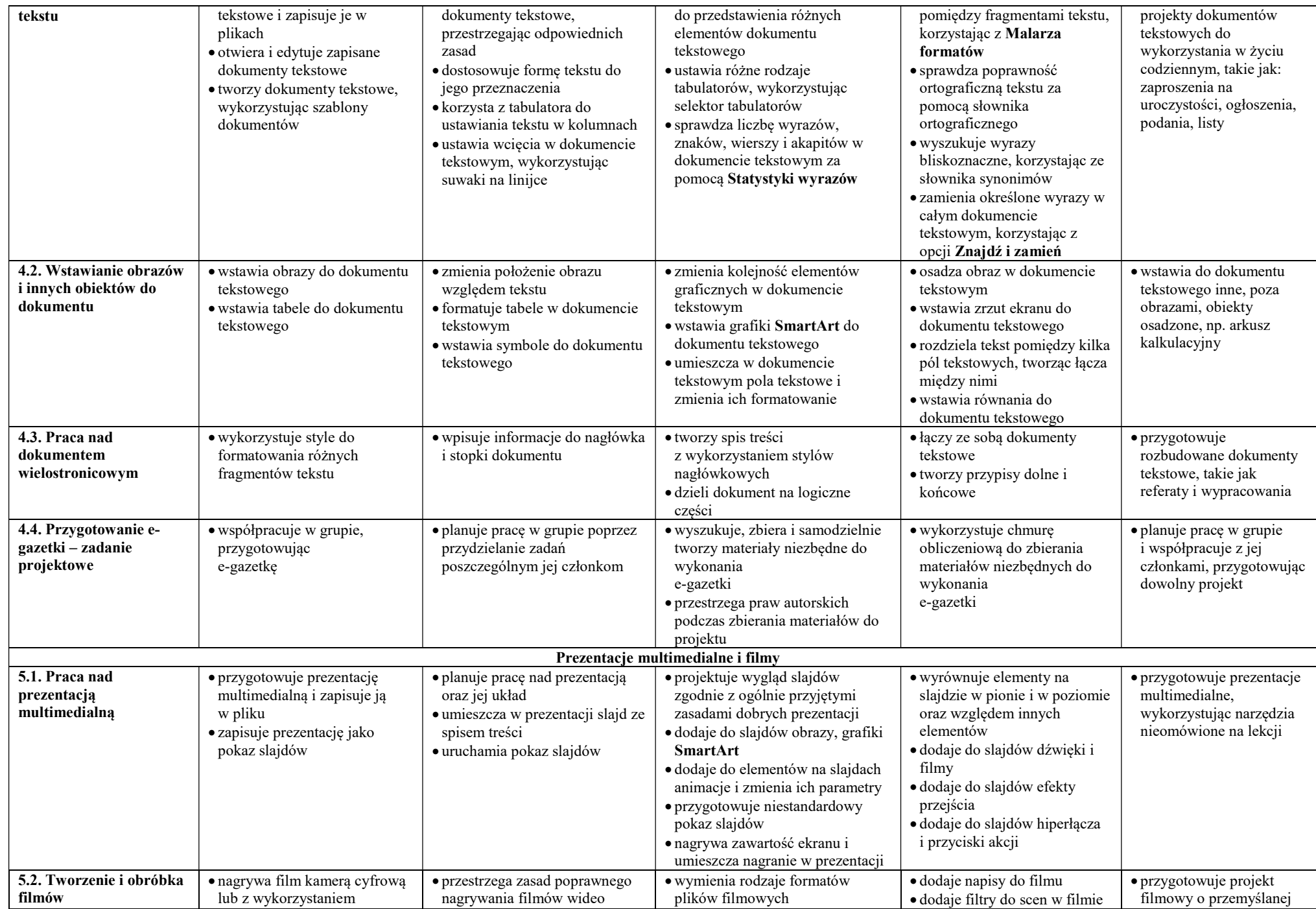

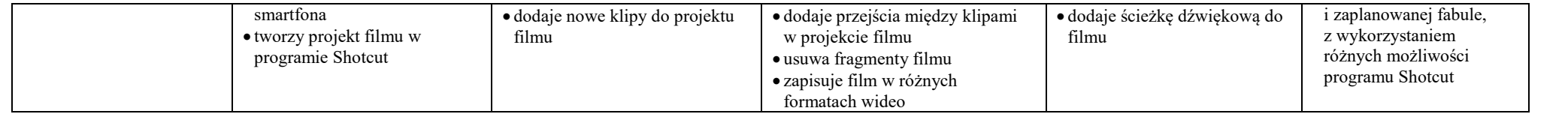